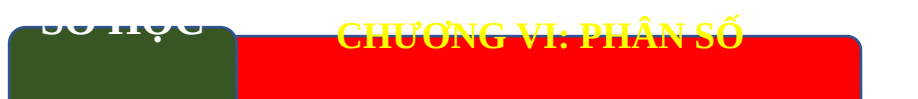

# **Bài 24: SO SÁNH PHÂN SỐ. HỖN SỐ DƯƠNG**

#### **A. KIẾN THỨC CẦN NHỚ 1. QUY ĐỒNG MẪU NHIỀU PHÂN SỐ.**

Để quy đồng mẫu hai hay nhiều phân số có mẫu dương, ta làm như sau:

(1) Tìm một bội chung (thường là BCNN) của các mẫu để làm mẫu chung.

- (2) Tìm thừa số phụ của mỗi mẫu bằng cách chia mẫu chung cho từng mẫu.
- (3) Nhân tử và mẫu của mỗi phân số với thừa số phụ tương ứng.

## **2. SO SÁNH HAI PHÂN SỐ**.

a) So sánh hai phân số có cùng mẫu: Trong hai phân số có cùng một mẫu dương, phân số nào có tử số lớn hơn thì phân số đó lớn hơn.

b) So sánh hai phân số không cùng mẫu: Muốn so sánh hai phân số không cùng mẫu, ta viết chúng dưới dạng hai phân số có cùng một mẫu dương rồi so sánh các tử với nhau: Phân số nào có tử lớn hơn thì phân số đó lớn hơn.

# **3. HỖN SỐ DƯƠNG.**

Ta viết phân số 3 2 dưới dạng tổng  $\frac{3}{2}$  =1+ $\frac{1}{2}$ 2 2  $=1+$  và viết gọn là:  $\frac{3}{2}$  = 1 $\frac{1}{2}$  $2^{\degree}2$  $=$ .

 $1\frac{1}{2}$  $2$  được gọi là một hỗn số (dương), trong đó 1 là phần nguyên, 1 2 là phần phân số.

Muốn viết một phân số (lớn hơn 1 ), chẳng hạn 23 5 dưới dạng hỗn số, ta làm như sau:

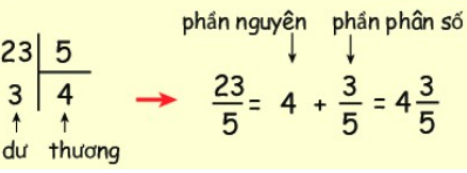

Ngược lại, ta cũng có thể viết một hỗn số dương dưới dạng phân số, chẳng  $3\frac{4}{2} = \frac{3.5 + 4}{2} = \frac{19}{2}$ 5 5 5  $=\frac{3.5+4}{5}=$ 

#### hạn: . **B. BÀI TẬP SÁCH GIÁO KHOA**

**Câu 6.8.** Quy đồng mẫu các phân số sau:

a) 2  $3\,$  và 6 7 -; b)  $2^2 \cdot 3^2$ 5  $2^2 \t3^2 \t\vee \t\hat{a}$   $2^2$ 7  $2^2 \cdot 3$ - $\cdot$ 3. **Lời giải** a) 2  $3\,$  và 6 7 - $MC = 21$  $2 - 2.7 - 14$ 3 3.7 21  $=\frac{2\pi i}{2}$  = và  $6 - 6.3 - 18$ 7 7.3 21  $\frac{-6}{2} = \frac{-6.3}{7.2} = -$ . b)  $2^2 \cdot 3^2$ 5  $2^2 \tcdot 3^2$  và  $2^2$ 7  $2^2 \cdot 3$ - $\cdot$ <sup>3</sup>.  $MC = 2^2 \cdot 3^2 = 36$  $2 \text{ } 2^2$ 5 5  $2^2 \cdot 3^2$  36  $\frac{v}{3^2} = \frac{v}{36}$  và  $\frac{v}{2^2}$  $7 - 7.3 - 21$  $2^2 \cdot 3 \quad 36 \quad 36$  $\frac{-7}{2} = \frac{-7.3}{20} =$  $-3$  36 36 **Câu 6.9.** So sánh các phân số sau: a) 11 8 và 1  $24$ ; b) 3 20 và 6 15 . **Lời giải** a) Ta có:  $\frac{11}{2}$  < 0 <  $\frac{1}{21}$ 8 24  $\frac{-11}{2}$  < 0 < . Vậy 11 1 8 24  $\frac{-11}{2}$ . b) Ta có:  $3 - 9$ 20 60  $=$ ;  $6 - 24$ 15 60  $=$ . Vì <sup>9</sup> < <sup>24</sup> nên 9 60 24 60  $\prec$  hay 3 6 20 15  $\prec$ . **Câu 6.10.** Lớp 6A có 4  $5$  số học sinh thích bóng bàn, 7  $10$  số học sinh thích bóng đá và 1  $2$  số học sinh thích bóng chuyền. Hỏi môn thể thao nào được các bạn học sinh lớp 6A yêu thích nhất? **Lời giải** Ta có: 4 8 5 10  $=$ ;  $1 - 5$ 2 10  $=$ . Vì 8 7 5 10 10 10  $>\frac{7}{10}$  nên 4 7 1 5 10 2  $>\frac{7}{10}$ . Vậy môn bóng bàn được các bạn học sinh lớp 6A yêu thích nhất. **Câu 6.11.** a) Khối lượng nào lớn hơn:  $\frac{5}{5}$  kg  $3^{18}$  hay  $\frac{15}{15}$  kg  $11^{-6}$  ? b) Vận tốc nào nhỏ hơn:  $\frac{5}{5}$  km / h  $6 \text{ mm/m}$  hay  $\frac{4}{5}$  km / h  $5$   $\cdots$  ? **Lời giải** a) Ta có:  $5 - 55$ 3 33  $=$ ;  $15 - 45$ 11 33  $=$ . Vì 55 45 33 33  $\geq$  nên  $5, 15$  $3^{3}$  11  $kg > \frac{10}{14} kg$ .

Vậy  $\frac{5}{5}$  kg  $3^{18}$  lớn hơn  $\frac{15}{15}$  kg  $11^{-\circ}$ . b) Ta có:  $5 - 25$ 6 30  $=$ ; 4 5 24 30  $=$ .  $V$ ì 30 30 2 30 5 24 3  $\geq$  nên  $\frac{5}{6}$  km / h  $> \frac{4}{5}$  km / h  $6 \frac{1}{2}$   $5 \frac{1}{2}$ Vậy vận tốc  $\frac{4}{5}$  km / h  $5$  nhỏ hơn.

Câu 6.12. Bảng sau cho biết chiều dài (theo đơn vị feet, 1 feet xấp xỉ bằng <sup>30,48 cm</sup> ) của một số loài động vật có vú nhỏ nhất trên thế giới.

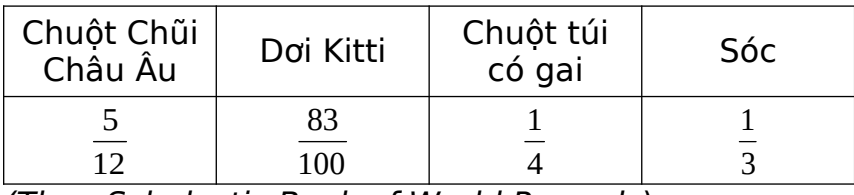

(Theo Scholastic Book of World Records)

Hãy sắp xếp các động vật trên theo thứ tự chiều dài từ lớn đến bé.

**Lời giải** Ta có:  $5 - 125$ 12 300  $=$ ; 83 249 100 300  $=$ ; 1 75 4 300  $=$ ;  $1 - 100$ 3 300  $=$ 

Vì 249 > 125 > 100 > 75 nên 249 125 100 75 300 300 300 100  $>\frac{100}{200}> \frac{100}{200}>$  hay 83 5 1 1 100 12 3 4  $>\frac{0}{42}>\frac{1}{2}$ .

Vậy sắp xếp các động vật trên theo thứ tự chiều dài từ lớn đến bé là: Dơi Kitti; Chuột Chũi Châu Âu; Sóc; Chuột túi có gai.

**Câu 6.13.** Mẹ có 15 quả táo, mẹ muốn chia đều số quả táo đó cho bốn anh em. Hỏi mỗi anh em được mấy quả táo và mấy phần của quả táo?

#### **Lời giải**

Vì  $\frac{15}{1} = 3\frac{3}{1}$ 4 4  $=$  nên mỗi anh em được 3 quả táo và 3 4 của quả táo.

Phải Ngắt Trang sang trang mới: Ctrl +Shif+Enter

## **C. BÀI TẬP TRẮC NGHIỆM BỔ SUNG.**

**1. ĐỀ BÀI**.

**Câu 1. [NB]** Chọn đáp án đúng:

**A.** Trong hai phân số có cùng một mẫu dương, phân số nào có tử lớn hơn thì lớn hơn.

**B.** Trong hai phân số, phân số nào có tử lớn hơn thì lớn hơn.

**C.** Trong hai phân số, phân số nào có tử nhỏ hơn thì lớn hơn.

**D.** Trong hai phân số có cùng một mẫu dương, phân số nào có tử nhỏ hơn thì lớn hơn.

**Câu 2. [NB]** Chọn đáp án đúng.

**A**. Trong hai phân số có cùng một tử số âm, phân số nào có mẫu lớn hơn thì nhỏ hơn.

**B**. Trong hai phân số có cùng một tử số dương, phân số nào có mẫu nhỏ hơn thì lớn hơn.

**C**. Trong hai phân số, phân số nào có mẫu lớn hơn thì lớn hơn.

**C**. Trong hai phân số, phân số nào có mẫu nhỏ hơn thì lớn hơn.

**Câu 3. [NB]** Chọn câu sai.

**A.**  $2 - 7$ 3 8  $>$  $\frac{1}{2}$  . **B.**  $22 - 200$ 33 - 300  $\frac{-22}{22}$  =  $-300$  **C.** 2 196 5 294 - = < . **D.** 3 39 5 65  $\frac{-3}{7}$  $-65$  . **Câu 4. [NB]** Hỗn số  $2^{\frac{3}{2}}$ 4 được viết dưới dạng phân số là: **A.** 21 4 -. **B.** 11 4 -. **C.** 10 4 -. **D.** 5 4 -. **Câu 5. [TH]** Sắp xếp các phân số  $\frac{29}{10}; \frac{28}{11}; \frac{29}{11}$  $^{40^{\prime}}$   $^{41^{\prime}}$   $^{41}$  theo thứ tự tăng dần ta được: **A.**   $\frac{29}{11}; \frac{28}{11}; \frac{29}{12}$ 41 41 40 . **B.**   $\frac{29}{18}; \frac{29}{18}; \frac{28}{18}$ 40 41 41 . **C.**   $\frac{28}{11}; \frac{29}{11}; \frac{29}{12}$ 41 41 40 . **D.**   $\frac{28}{11}; \frac{29}{12}; \frac{29}{11}$  $41^{'} 40^{'} 41$ . **Câu 6. [TH]** So sánh hai phân số: 2 5 và 5  $6:$ **A.**  2 5 5 6  $\prec$ . **B.**  2 5 5 6  $\geq$ . **C.**   $2 - 5$ 5 6  $=$ . **D.** Cả A,B,C đều sai. **Câu 7. [TH]** Kết quả của phép tính  $\left(1\frac{1}{2}\right) + 2\frac{1}{2}$  $\left(-1\frac{1}{3}\right) + 2\frac{1}{2}$  $(3)$  2 bằng:  $\Delta$ , 6 11 6 . **B.**  7 6 . **C.**  13 6 . **D.**  5 6 -. **Câu 8. [VD]** Tính giá trị của  $4\frac{5}{12} - 3\frac{4}{7} + 8\frac{15}{2} - \left(3\frac{5}{12} - 6\frac{14}{12}\right)$  $17 \quad 5 \quad 29$  |  $17 \quad 29$  $A = \left(4\frac{5}{17} - 3\frac{4}{5} + 8\frac{15}{29}\right) - \left(3\frac{5}{17} - 6\frac{14}{29}\right)$ 

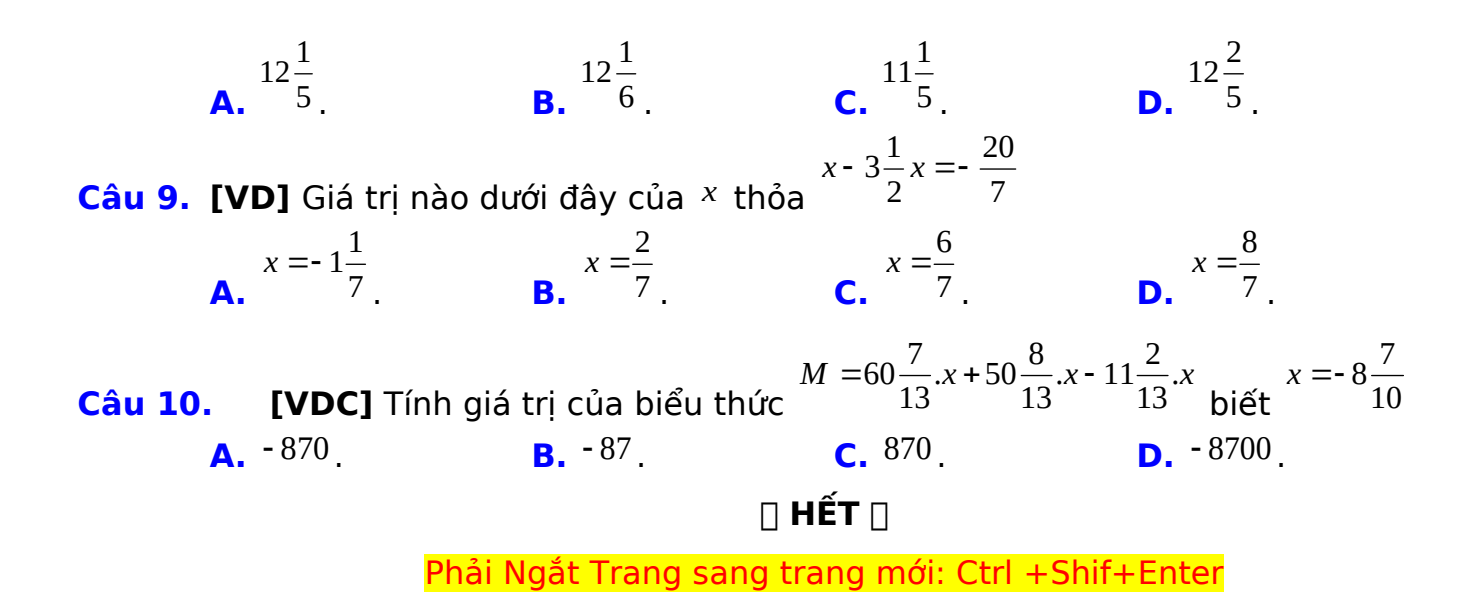

**2. BẢNG ĐÁP ÁN**

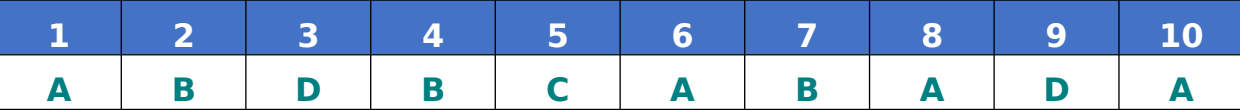

### **3. LỜI GIẢI CHI TIẾT**.

**Câu 1. [NB]** Chọn đáp án đúng:

**A.** Trong hai phân số có cùng một mẫu dương, phân số nào có tử lớn hơn thì lớn hơn.

**B.** Trong hai phân số, phân số nào có tử lớn hơn thì lớn hơn.

**C.** Trong hai phân số, phân số nào có tử nhỏ hơn thì lớn hơn.

**D.** Trong hai phân số có cùng một mẫu dương, phân số nào có tử nhỏ hơn thì lớn hơn.

### **Lời giải**

Nếu <sup>a > b, m > <sup>0</sup> . Ta luôn có:</sup> *a b m m*  $\geq$ .

**Chọn A**

**Câu 2. [NB]** Chọn đáp án đúng.

**A**. Trong hai phân số có cùng một tử số âm, phân số nào có mẫu lớn hơn thì nhỏ hơn.

**B**. Trong hai phân số có cùng một tử số dương, phân số nào có mẫu nhỏ hơn thì lớn hơn.

**C**. Trong hai phân số, phân số nào có mẫu lớn hơn thì lớn hơn.

**C**. Trong hai phân số, phân số nào có mẫu nhỏ hơn thì lớn hơn.

#### **Lời giải**

.

Nếu<sup>*a*</sup> > *b*, *m* > 0. Ta luôn có: 
$$
\frac{m}{a} < \frac{m}{b}
$$

**Chọn B**

**Câu 3. [NB]** Chọn câu sai.

**A.** 
$$
-\frac{2}{3} > \frac{-7}{8}
$$
  
\n**B.**  $\frac{-22}{33} = \frac{200}{-300}$   
\n**C.**  $-\frac{2}{5} < \frac{196}{294}$   
\n**D.**  $\frac{-3}{5} < \frac{39}{-65}$   
\n**Lòi giai**  
\n $\frac{2}{33} = \frac{-2}{300}$   
\n**C.**  $-\frac{2}{5} < \frac{196}{294}$   
\n**D.**  $\frac{-3}{5} < \frac{39}{-65}$   
\n**Lòi giai**  
\n $\frac{1}{9}$   
\n $\frac{-16}{24} > \frac{-21}{24}$   
\n $\frac{2}{24} > \frac{-7}{24}$   
\n $\frac{2}{39} > \frac{-7}{8}$   
\n $\frac{2}{39} > \frac{-7}{8}$   
\n $\frac{2}{39} > \frac{-7}{8}$   
\n $\frac{2}{39} > \frac{-7}{8}$   
\n $\frac{2}{39} > \frac{-7}{8}$   
\n $\frac{2}{39} > \frac{-7}{8}$   
\n $\frac{2}{39} \times \frac{2}{39} = \frac{-7}{8}$ 

Đáp án B: Ta có:  $22 - 22:11 - 2$ 33 33:11 3  $\frac{-22}{22} = \frac{-22:11}{22} = -$ ;  $200 - 200 - 200:100 - 2$ 300 300 300 :100 3  $=\frac{-200}{200}=\frac{-200:100}{200}=\frac{-1}{200}$ -Vì  $2 - 2$ 3 3  $\frac{-2}{2}$  = Suy ra  $22 - 200$ 33 300  $\frac{-22}{22}$  = -300 nên B đúng Đáp án C: Ta có:  $\frac{2}{2}$  < 0;  $\frac{196}{201}$  > 0  $\Rightarrow \frac{-2}{5}$  < 0 <  $\frac{196}{201}$ 5 294 5 294  $\frac{-2}{5}$  < 0;  $\frac{196}{204}$  > 0  $\Rightarrow$   $\frac{-2}{5}$  < 0 < 2 196 5 294  $\Rightarrow \frac{-2}{5}$  nên C đúng Đáp án D: Ta có:  $39 - 39 : (-13) -3$ 65  $(-65): (-13)$  5  $=\frac{39:(-13)}{(-25)(-13)}$  $-65$   $(-65):($ Vì  $3 - 3$ 5 5  $\frac{-3}{2}$  = nên suy ra 3 39 5 65  $\frac{-3}{5}$  = - <sup>65</sup> nên D sai. **Chọn D Câu 4. [NB]** Hỗn số  $2^{\frac{3}{2}}$ 4 được viết dưới dạng phân số là: **A.** 21 4 -. **B.** 11 4 -. **C.** 10 4 -. **D.** 5 4 -. **Lời giải** Ta có:  $2\frac{3}{4} = \frac{2.4 + 3}{4} = \frac{11}{4}$ 4 4 4  $-2\frac{3}{4}=-\frac{2.4+3}{4}=-$ **Chọn B Câu 5. [TH]** Sắp xếp các phân số  $\frac{29}{10}; \frac{28}{11}; \frac{29}{11}$  $^{40^{\prime}\,41^{\prime}\,41}$  theo thứ tự tăng dần ta được: **A.**   $\frac{29}{11}; \frac{28}{11}; \frac{29}{12}$ 41 41 40 . **B.**   $\frac{29}{18}; \frac{29}{18}; \frac{28}{18}$ 40 41 41 . **C.**   $\frac{28}{11}; \frac{29}{11}; \frac{29}{12}$ 41 41 40 . **D.**   $\frac{28}{11}; \frac{29}{12}; \frac{29}{11}$  $41^{'} 40^{'} 41$ . **Lời giải** Ta có: 29 1189 40 1640  $=$ ; 28 1120 41 1640  $=$ ; 29 1160 41 1640  $=$ . Vì 1120 < 1160 < 1189 nên 1120 1160 1189 1640 1640 1640  $\frac{1100}{1040}$  Suy ra: 28 29 29 41 41 40  $< \frac{10}{14}$ . **Chọn C** 2 5

**Câu 6. [TH]** So sánh hai phân số: 5 và  $6:$ 

25.6  
\n**2.** 
$$
\frac{2}{5} \times \frac{5}{6}
$$
, **3.**  $\frac{2}{5} \times \frac{5}{6}$ , **4.**  $\frac{2}{5} \times \frac{5}{6}$ , **5.**  $\frac{2}{5} \times \frac{5}{6}$ , **6.**  $\frac{2}{5} \times \frac{5}{6}$ , **7.**  $\frac{2}{5} \times \frac{5}{6}$   
\n**1.**  $\frac{12}{18}$   $\frac{12}{18}$ ,  $\frac{12}{18}$ ,  $\frac{12}{18}$ ,  $\frac{13}{18}$ ,  $\frac{13}{18}$ ,  $\frac{13}{18}$ ,  $\frac{13}{18}$   
\n**2.**  $\frac{11}{6}$ , **3.**  $\frac{11}{6}$ , **4.**  $\frac{11}{6}$ , **5.**  $\frac{13}{6}$ , **6.**  $\frac{133}{6}$ ,  $\frac{13}{6}$ ,  $\frac{13}{6}$ , **7.**  $\frac{13}{6}$ , **8.**  $\frac{11}{6}$ , **10.**  $\frac{11}{6}$ , **11.**  $\frac{11}{6}$ , **12.**  $\frac{13}{18}$ , **13.**  $\frac{13}{18}$ , **14.**  $\frac{13}{18}$ , **15.**  $\frac{13}{18}$ , **16.**  $\frac{13}{18}$ , **17.**  $\frac{13}{18}$ , **18.**  $\frac{13}{18}$ , **19.**  $\frac{13}{18}$   
\n**10.**  $\frac{12}{18}$ , **11.**  $\frac{12}{18}$ ,  $\frac{12}{18}$ ,  $\frac{12}{18}$ ,  $\frac{12}{18}$ ,  $\frac{12}{18}$ ,  $\frac{12}{18}$ ,  $\frac{12$ 

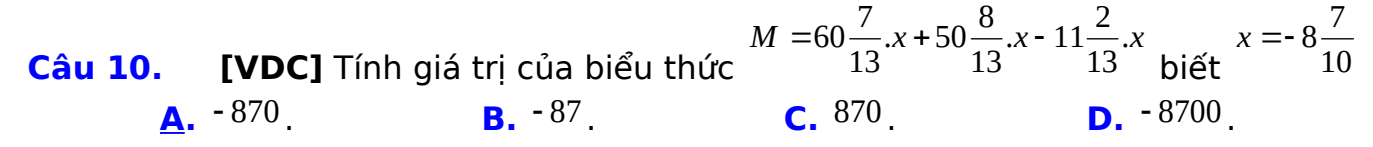

**Lời giải**

$$
M = 60\frac{7}{13} \cdot x + 50\frac{8}{13} \cdot x - 11\frac{2}{13} \cdot x
$$

$$
M = \left(60\frac{7}{13} + 50\frac{8}{13} - 11\frac{2}{13}\right) \cdot x
$$

$$
M = \left[\left(60 + 50 - 11\right) + \left(\frac{7}{13} + \frac{8}{13} - \frac{2}{13}\right)\right] \cdot x
$$

*M* = 100. $x$ 

$$
x = -8\frac{7}{10}
$$
 vào M ta được:  $M = 100.\left(-8\frac{7}{10}\right) = -870$ 

**Chọn A**

# **HẾT**

Phải Ngắt Trang sang trang mới: Ctrl +Shif+Enter

### **QUY ĐỊNH BIÊN SOẠN ĐỀ KIỂM TRA, TÀI LIỆU CỦA NHÓM TOÁN HỌC THCS VIỆT NAM**

### **Thường gặp – Không chuẩn CHUẨN**

- **1.** Dấu độ  $90^\circ$  **1.**  $90^\circ$  Nhấn Ctrl +Shiff +K, buông ra nhấn D
- $\mathbf{2.}$  Dấu phẩy  $\Delta^{\prime}$ , $d^{\prime}$  hoặc  $A^{\prime}$   $\mathbf{2.}$   $\Delta^{\prime}, d^{\prime}$  hoặc  $A^{\prime}$   $\mathbf{N}$ hấn Ctrl Alt '
- **3.** Căp ngoặc tròn  $^{(3;4)}$  **3.**  $^{(3;4)}$  **Nhấn Ctrl (có thêm 1 dấu cách trước và sau;**

### **trong cặp ngoặc)**

**4.** Căp ngoặc vuông  $^{[3;4]}$  **4.**  $^{[3;4]}$  **Nhấn Ctrl [ (có thêm 1 dấu cách trước và sau;**

### **trong cặp ngoặc)**

**5.** Toa đô điểm <sup>(1;2)</sup> **5.**  $\frac{(1;2)}{2}$  **Trước và sau dấu; có 1 dấu cách.** 

**Nhấn Ctrl Space để gõ dấu cách trong MT**.

- **6.** Tọa độ vecto  $a(1; 2)$  **6.**  $a = (1; 2)$ **bắt buộc có dấu bằng (quy định của nhóm)**.
- **7.**  $f[g(x)]$  ,  $[f(x)+g(x)]$  **7.**  $f(g(x))$  ,  $(f(x)+g(x))$  vì dấu  $\overset{(-)}{\longrightarrow}$  trong  $f(x)$  là kí

**hiệu, không phải phép toán**.

**8.** Dấu song song *a b* / / **8.** *a b* // **Trước và sau dấu** // **phải có 1 dấu cách**

**Gõ // bình thường trong MT, bôi đen // (Ctrl+Shift+E)**.

**9.** Tách rời công thức <sup>x, y</sup> **9.** x , <sup>y</sup> hoặc  $^{X_1};$   $^{X_2}$  **Dấu, hoặc dấu; nằm ngoài MT,**

hoặc <sup>x</sup>i<sup>; x</sup>2 **tách ra thành 2 công thức có tính chất riêng biệt**.

- **10.** Chữ *e* (cơ số tự nhiên) *e* **10.** e **Đứng thẳng (Bôi đen chữ e nhấn Ctrl Shift E)**
- **11.** Các tập số  $N$ ,  $Z$ ,  $R$  ... **11.**  $N$ ,  $Z$ ,  $R$  (nhấn Ctrl D, buông ra nhấn Shift **N)**
- **12.** Kí hiệu đồng dạng  $\Delta$   $\simeq$   $\Delta$  **12.** Kí hiệu đồng dạng  $\frac{\Delta''}{\Delta}$ .
- **13.**  $(x, y)$ ,  $(x, y^{\in \mathbb{R}})$  (dấu ngoặc **13.**  $(x, y)$  ,  $(x, y^{\in \mathbb{R}})$  (gõ hết trong MT, sau **dấu phẩy gõ**

gõ thường bằng Word) **thêm 1 dấu cách)**

**14.**  $n_2$  $n_2$ ;  $u_{(p)}$ ;  $n_p$ **14.**  $n_2$ ;  $u_{(p)}$ ; *<sup>P</sup> n* **(Gõ chữ n, sau đó nhấn Ctrl Alt –, sau đó gõ chỉ số dưới)**

**15.**  1,2,3...,100 hoặc 1, 2, 3… **15.**  1;2;3;...;100 **(khi liệt kê và giữa các phần tử trong**

**một tập hợp phải ngăn cách nhau bằng dấu chấm phẩy, sau dấu; thêm 1 dấu cách cho đẹp)**

- **16.** Đánh số công thức (1), (2), (\*) **16.**  $^{(1)}$  , <sup>(\*)</sup> (Gõ hết trong MT và để **riêng)**
- 17. Cặp ngoặc () để thường bên ngoài. Cặp ngoặc bên trong MT <sup>\ /</sup>.
- **18.** Tách Công Thức cho những trường hợp có dấu**,** hoặc dấu**; (hai CT có tính chất riêng biệt) và không xuống hàng trong MT.**
- **19.** Các **chữ số tự nhiên** không đi cùng bất kì kí tự nào khác có thể gõ bằng Word bình thường, không cần gõ trong Mathtype.
- **20.** Các biến số như *x* , *y* , *t* … và các chữ cái như *a* , *b* , *m* , *A* , *B* … đều phải được gõ trong Mathtype và in nghiêng.
- **21. Đơn vị in đứng** và cách số liệu 1 dấu cách.  $^{\text{(km)}}$ ;  $^{\text{(km/h)}}$ ;( nếu gõ trong **MT thì dùng cặp ngoặc MT). Có thể gõ ngoài word thông thường và cách số liệu 1 dấu cách**.
- **22.** Hình vẽ canh giữa trang, để chế độ **In line with Text**.
- **23.** Hình vẽ, bảng giá trị, bảng biến thiên, đồ thị, hệ trục tọa độ cần phải hóa ảnh.
- **24.** Thứ tự câu hỏi phải được đánh số tự động.
- **25.** Nội dung trong công thức Mathtype canh đều về bên trái.
- **26.** Toàn bộ văn bản phải canh đều hai biên (Ctrl J), trừ chữ **Lời giải** và các hình ảnh.
- **27.** Không dùng dấu cách trong các công thức Toán.

$$
\mathsf{Vi} \text{ d}\mathsf{u:}\n \begin{aligned}\n \mathsf{A} &= \left(\frac{3}{2x - y} - \frac{2}{2x + y} - \frac{1}{2x - 5y}\right) : \frac{y^2}{4x^2 - y^2}, \\
\mathsf{A} &= \left(\frac{3}{2x - y} - \frac{2}{2x + y} - \frac{1}{2x - 5y}\right) : \frac{y^2}{4x^2 - y^2}\n \end{aligned}
$$

**28.** Kí hiệu trong góc, khoảng cách, **không** dùng dấu chấm phẩy. Góc, khoảng cách dùng ngoặc tròn không dùng ngoặc vuông.

**Diang:** 
$$
(AB, AC)
$$
,  $d(A, (BCD))$ ,  $(AB, AC)$ ,  $[AB, AC]$ .

#### **Sai:**  $(AB;AC)$  ;  $\big( \frac{\Delta}{AB} ; AC \big)$  $d(A; (BDC))$   $d[A, (BCD)]$   $d_{(A, BC)}$  $[AB;AC]$ .

- **29. Không viết tắt** các cụm từ như TXĐ, BBT, VTPT, VTCP, PT, BTP, TH, ĐKXĐ…, **cho phép viết tắt** đvtt, đvdt, SGK, Đpcm.
- **30.** Các chữ (g c g), (g g), (c g c), (c c c) cho phép viết tắt và **phải gõ bằng Word** thông thường, không in nghiêng.
- **31.** Các chữ **loại, nhận, thỏa mãn khi gõ** trong Mathtype **không viết tắt và**

**nằm trong cặp ngoặc tròn ( <mark>Chuẩn</mark>**  $^{\text{(loa\text{iii)}}}$ **;**  $^{\text{(tho\text{ûa ma\text{õn})}}}$ ;  $^{\text{(nha\text{\"an})}}$  ( chuyển sang Fonf Vni-tmie: rồi gõ cái chữ trên trong text). Có thể gõ ngoài MT (loại); (nhận).

- **32.** Nếu câu dẫn chưa hết ý, câu chọn tiếp ý câu dẫn thì chữ đầu câu chọn không được viết hoa.
- **33.** Nếu câu dẫn bắt đầu bằng "Tìm", "Tính", "Viết", "Chon", "Chứng minh", "Giải bài toán", "Xác định" thì cuối câu là dấu chấm, không phải dấu hỏi chấm.
- **34.** Nếu câu dẫn kết thúc bằng chữ "là", "bằng", "thì" "sau" thì cuối câu không có bất kì kí tự nào khác (không có hỏi chấm, hai chấm hay chấm gì cả).
- **35.** Các câu hỏi có các từ để hỏi như "mấy", "bao nhiêu", "nào", "Hỏi" …thì kết thúc câu là dấu hỏi chấm.
- **36.** Nếu câu hỏi muốn hỏi mệnh đề sai, hoặc không (thuộc, đúng…) thì các chữ **sai**, **không** phải **in đậm, không nghiêng, không gạc chân**.
- **37. Tuyệt đối không dùng gạch đầu dòng** trong văn bản Toán học.
- **38.** Chữ vectơ thống nhất chung là "vectơ", các chữ như "vec tơ, véc tơ, véctơ" đều không chấp nhận.
- **39.** Nếu file gốc các câu được đánh ID thì khi tách phần đề bài, phần đề bài phải xóa ID, chỉ giữ ID ở phần Hướng dẫn giải chi tiết. Màu chữ của ID là màu hồng, in đậm như sau: **[1D2-3-a]**

**40.** Đáp án đúng chỉ **gạch chân chữ cái**, **không gạch chân dấu chấm**. VD:. **A.** chứ không phải là. **A.**

- **41.** Dấu chấm cuối 4 phương án là màu đen, không in đậm.
- **42.** Cuối mỗi câu hỏi của đề bài phải có 1 dấu chấm
- **43.** Màu xanh chuẩn cho các đáp án, chữ **Câu**, **Bài**, **Lời giải**, **Chọn, Hướng dẫn giải** là màu xanh bên dưới

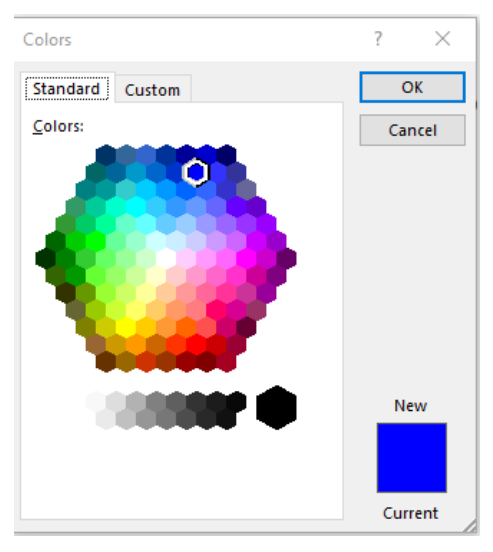

# **BẢNG GÕ TẮT TRONG MATHTPYE**

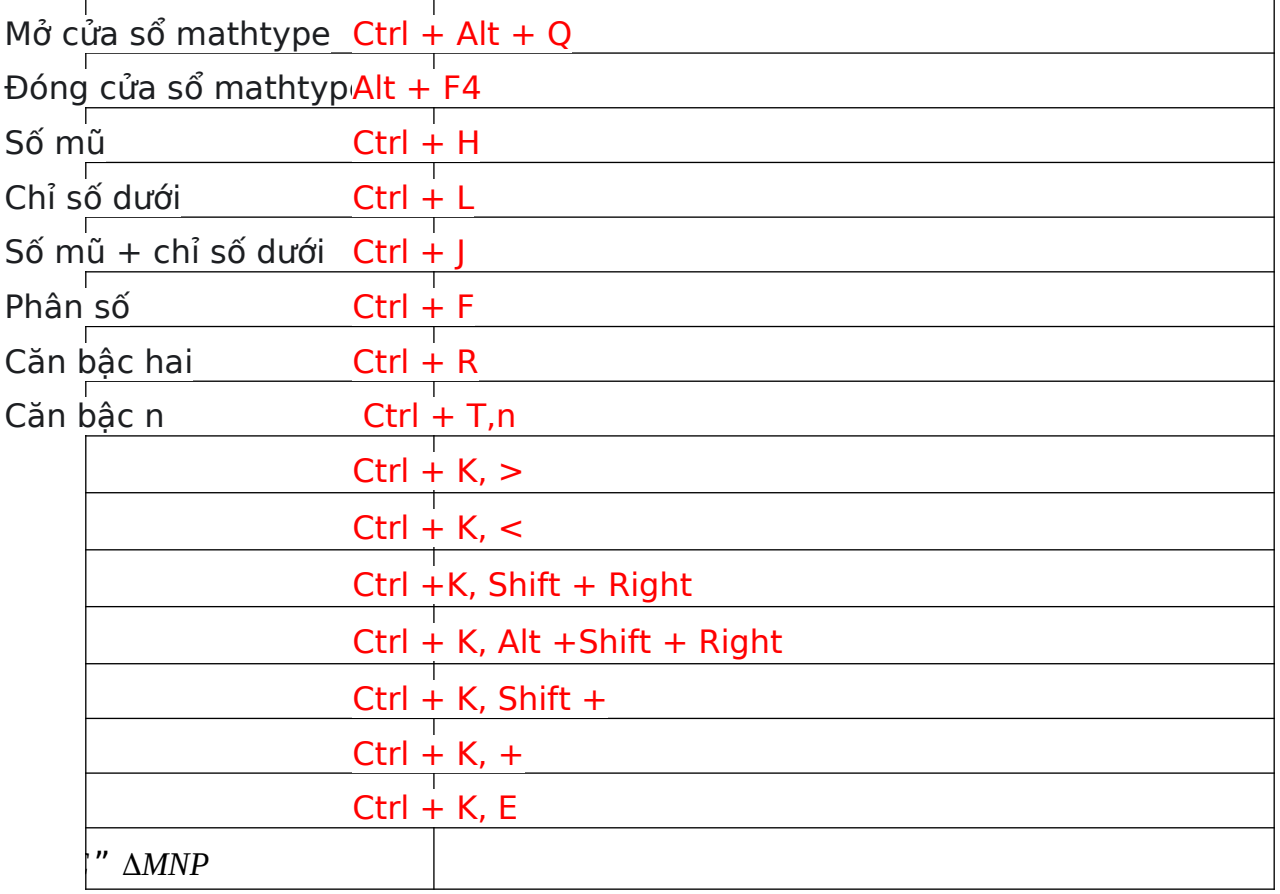

Một số kĩ thuật xử lý lỗi văn bản:

### **Dùng lệnh: Ctrl +H (Replace)**.

1. Tìm và thay thế dấu cách thừa trong văn bản:

Cú pháp **Find what**: <dấu cách\_dấu cách> thay thế **Replace**: <dấu cách  $\geq$ 

2. Xử lý lỗi cách chữ:

```
Cú pháp Find what: <^l> thay thế Replace: <dấu cách >
```
^l: Shift Enter: Ngắt dòng

^p: Enter: Ngắt đoạn

3. Tô màu hàng loạt cho các chữ Chọn A, Chọn B, Chọn C, Chọn D Bước 1. Chọn 1 Chữ " Chọn A": Tô màu, Heaghligh Màu cần chọn. Bước 2. Dùng lệnh Ctrl +H.

Cú pháp **Find what**: <(Chọn) ([Chọn A]) > chọn Use wildcar thay thế **Replace**: < $\frac{1}{2}$  trong phần này có thể chọn màu chữ, in đâm,. thì vào mục Font để

chỉnh sửa thêm.

MONTEN

# **Lỗi lệnh Dòng công Thức MathType Hàng loạt**

Bước 1: Bôi den 1 hàng không bị lỗi lệch dòng. Bước 2: Chon lệnh:Format Painter sau đó quét dòng đã bị lệch. Bước 3: Nháy vào Ô Công Thức Sau đó bấm: Ctrl +S. Hoặc đồng bộ công thức Mt 1 lần.

NHÓM TOÁN

**TIÊU HỌC-THCS** 

-THPT VIỆT NAM

 $15 - 02 - 2020$